# **baixar apostas online betano**

- 1. baixar apostas online betano
- 2. baixar apostas online betano :roleta da sorte
- 3. baixar apostas online betano :jogador de futebol pode apostar

# **baixar apostas online betano**

#### Resumo:

**baixar apostas online betano : Depósito relâmpago! Faça um depósito em centrovetal.com.br e desfrute de um bônus instantâneo para jogar mais!**  contente:

No Brasil, o interesse em baixar apostas online betano jogos de azar online. como do Betnaija e cresce A cada dia! no entanto; muitos iniciantes podem se sentir intimidados com essa ideia para começar à jogar". Neste artigo que vamos lhes mostrarcomo começoua jogando Beneijoe dar algumas dicas úteis par aumentar suas chancesde ganhar:

Passo a passo: Como Começar à Jogaar Betnaija

Escolha um site confiável: Antes de tudo, é importante escolher o portal para jogosde azar online independente e licenciado no Brasil. Recomendamos sites como Bet365, Betano ou Breclic - que oferecem uma variedade com opções em baixar apostas online betano apostas esportivaS E Jogos De casino!

Crie uma conta: Depois de escolher um site, você precisará criar baixar apostas online betano Conta. Isso geralmente é o processo simples que requerque Você forneça algumas informações pessoais básicas - como nome e endereço da datade nascimento!

Faça um depósito: Antes de poder começar a apostar, você precisará depositaar fundos em baixar apostas online betano baixar apostas online betano conta. A maioria dos sitesde jogos doazar online oferece uma variedade e opções para depositados como cartões com crédito ou porta-safees Online E transferênciam bancária ).

#### [kizi jogo](https://www.dimen.com.br/kizi-jogo-2024-07-03-id-33991.html)

# **baixar apostas online betano**

Você está procurando maneiras de obter rodadas grátis no Betano Bonanza? Não procure mais! Neste artigo, vamos explorar algumas dicas e truques para ajudá-lo a aumentar suas chances.

### **baixar apostas online betano**

Antes de começar a jogar, é essencial entender os mecanismos do jogo. Betano Bonanza É uma máquina caça-níqueis com cinco rolos e 20 linhas salariais O game apresenta um símbolo selvagem (selvagem), símbolos dispersos [dispersão] em baixar apostas online betano vez dos bônus). Os substitutoes para todos esses simbolos são o único que pode ser usado na criação das combinações vencedora...

## **2. Use o jogo de bônus sabiamente.**

O jogo de bônus é acionado quando você coloca três ou mais símbolos em baixar apostas online betano qualquer lugar nos rolos. Durante o game bonus, voce tera oportunidade para girar uma roda e ganhar rodadas grátis (ou um prêmio monetário). Certifique-se que usao joguinho com

sabedoria porque ele pode aumentar significativamente seus ganhos!

## **3. Aproveite o símbolo selvagem.**

O símbolo selvagem é o seu melhor amigo quando jogar Betano Bonanza. Ele aparece nos rolos dois, três e quatro; pode substituir todos os símbolos exceto pelo de dispersão: use-o para criar combinações vencedoras com a intenção do jogo aumentar suas chances em baixar apostas online betano ganhar muito mais dinheiro

#### **4. Brincar com um orçamento.**

Defina um orçamento antes de começar a jogar e cumpri-lo. Não apostar mais do que você pode dar ao luxo perder, não perseguir suas perdas Betano Bonanza é uma chance jogo da sorte como se isso fosse possível para ganhar o dinheiro! Jogue com total segurança sem arriscar muito além daquilo em baixar apostas online betano relação à qual possa pagar por baixar apostas online betano aposta;

### **5. Faça pausas.**

É essencial fazer pausas ao jogar Betano Bonanza. O jogo pode ser intenso, e é fácil ficar preso na emoção! Faça uma ruptura a cada 20-30 minutos para limpar baixar apostas online betano cabeça E evitar o esgotamento?

### **6. Use um cassino online respeitável.**

Certifique-se de jogar Betano Bonanza em baixar apostas online betano um cassino on line respeitável. Procure por uma casino que é licenciado, seguro e tem boa reputação; Um bom casinos online irá garantir a baixar apostas online betano experiência no jogo seja justa ou segura!

### **7. Mantenha-se focado.**

Mantenha-se focado ao jogar Betano Bonanza. Evite distrações, como mídia social ou televisão e concentre no jogo Manter o foco ajudará você a tomar melhores decisões para aumentar suas chances de ganhar!

#### **8. Gerencie seu tempo**

Defina um limite de tempo para baixar apostas online betano sessão e fique com ele. Não se envolva demais no jogo, esqueça outras responsabilidades importantes; gerenciar seu horário efetivamente ajudará você a manter o equilíbrio saudável entre os jogos ou outros aspectos da vida do jogador!

### **9. Não persiga perdas**

Não aposte mais do que você pode perder, e não tente recuperar suas perdas apostando muito. Faça uma pausa para voltar ao jogo quando estiver pronto!

### **10. Mantenha-se informado;**

Mantenha-se informado sobre atualizações, promoções e bônus. Siga as contas de mídia social do cassino ou inscreva baixar apostas online betano newsletter para se manter atualizado com os últimos novidades E Promoções Aproveite bónus & promotions Para aumentar suas chances De ganhar muito!

# **baixar apostas online betano :roleta da sorte**

# **baixar apostas online betano**

#### **Introdução às 10 rodadas grátis da Betano**

No cenário dos jogos digitais e das casas de apostas online, a Betano se destaca como um dos nomes de maior prestígio entre os jogadores brasileiros. A empresa britânica, com licença da SEGOB, oferece uma experiência completa para os amantes das apostas desportivas e dos jogos de cassino, incluindo a promoção inquestionável de "10 rodadas grátis".

#### **Quais foram as rodadas grátis atribuídas até agora?**

Foi marcada a entrega de rodadas grátis na slot Blue Wizard e também na slot Gonzo Gold, garantindo uma chance aos jogadores de se divertirem sem afetar negativamente seus balanços.

#### **O benefício das rodadas grátis da Betano e como as obter**

A Betano gerou uma verdadeira festa prazer e empolgação entre seus jogadores ao anunciar que, uma vez por semana - às segundas-feiras - dará ao total 10 rodadas grátis. Além disso, atua como prêmio em baixar apostas online betano missões específicas, promoções ou recompensas para os clientes ativos no site, o que garante um envolvimento acrescido dos usuários.

### **As etapas para garantir suas rodadas grátis através da Betano**

- 1. Acesse a Betano e faça seu cadastro no site:
- Essa promoção pode ser válida apenas para novos membros.
- 2. Participe de concursos, jogos ou encarar as 10 rodadas grátis especificamente atribuídas:
	- Os jogos são sempre escolhidos por sorteio em baixar apostas online betano determinadas promoções e podem representar diferentes oportunidades relacionadas a torneios ou jackpots, onde a decisão caberá totalmente aos clientes cadastrados.
- 3. Não perca nenhuma promoção ou desconto:
	- Sempre cheque baixar apostas online betano conta e considere usar as rodadas grátis ao longo de uma promoção, antes que ela venha a expirar.
- 4. Informe-se sobre ofertas e espaços/eventos pontuais:
	- Sempre permaneça a par das atualizações oferecidas no blog da empresa, disponível na [roleta twister online](/roleta-twister-online-2024-07-03-id-42689.html)

#### **Como se valer das rodadas grátis e como usá-las para o melhor de seu potencial?**

Exerça um boa olhar à hora de usar as rodadas grátis.

#### **E se preparar para o bom destino almejado através das rodadas grátis**

Neguem se estique a perguntar como se pode ganhar as rodadas grátis (free spins). Na Betano, pode levar você para novas experiências e premiações a partir de ofertas suplementares em baixar apostas online betano promoções ou presentear seu caminho. Para ter 100% confi (trêspontos)

#### **Segue daqui:**

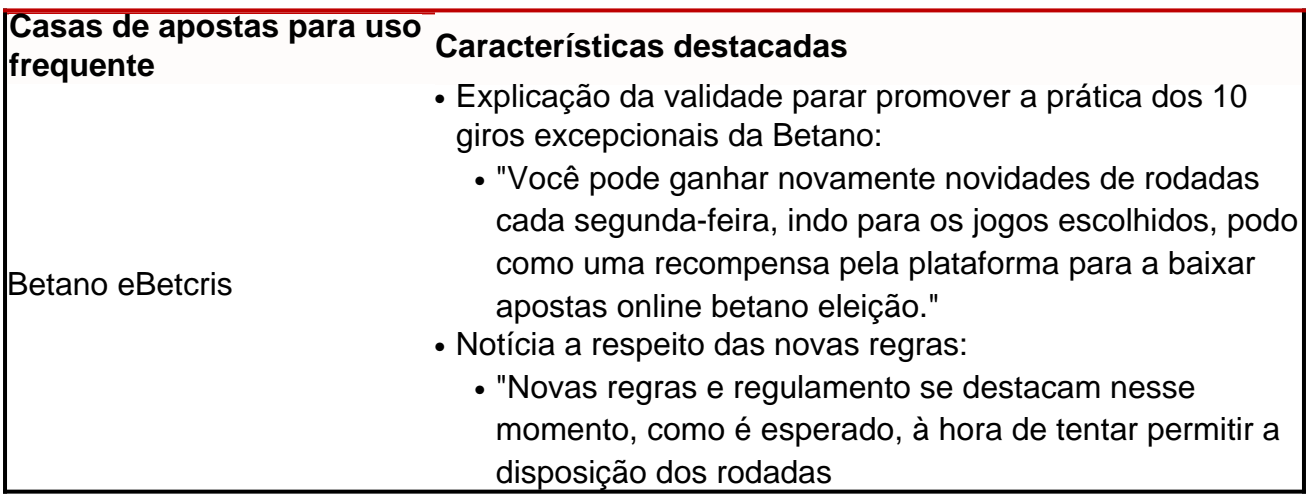

Propriedade da Kaizen Gaming International Ltd,Betano é uma plataforma de apostas esportivas legítima com: bónus bônus bônus. Betano lançado pela primeira vez em baixar apostas online betano 2024, mas desde então, expandiu-se para vários outros países. Nossa revisão Betanos, encontrou um bônus de boas-vindas emocionante para novos jogadores e outras ofertas de bônus. durante todo o ano.

Kaizen Jogos JogosBetano, um operador líder em baixar apostas online betano apostas esportivas e jogos online, atualmente ativo em baixar apostas online betano 9 mercados na Europa e na América Latina, ao mesmo tempo em baixar apostas online betano que se expande na America do Norte e no mundo. África.

# **baixar apostas online betano :jogador de futebol pode apostar**

E-mail:

8h da manhã de julho frio e gelado. Estou baixar apostas online betano pé numa floresta vermelha na região Victoria com um pequeno 2 grupo homens, todos nós estamos usando máscaras para pássaros brancos roupões túnicas brancas à nossa frente o homem está vestido 2 num traje gigante coruja-coroa lentamente levanta os braços a soltar ruído alto que faz barulho forte nos olhos dos humanos 2 Arrancamos as costas Um cacofonia das aves aparece no meio do caminho Ecos matinais

"Corta!" Estamos filmando uma cena para o 2 aclamado filme de terror australiano Late Night with the Devil. O cara no traje coruja gigante é Adam White, ex-jogador 2 Australiano que jogou 44 jogos por Carlton entre 1995 e 2001! Ele coproduz do cinema mas agora ele está sendo 2 um dos Sumos Sacerdotes da Corvo porque só tem tamanho suficiente pra caber na fantasia... Como diabos Adam White passou de 2 jogador da AFL para o High Priest e produtor do filme? White foi um adolescente de gangue recrutado por Carlton. Dois 2 anos depois, ele estreou contra North Melbourne no MCG e chutou uma meta mas não é o momento que se 2 destaca baixar apostas online betano baixar apostas online betano memória "Eu me lembro correndo pela bandeira alguém já tinha quebrado através da fita adesiva" diz Ele."

Adam 2 White durante seus dias de brincadeira.

{img}: Stuart Milligan/Getty {img} Imagens

Talvez tenha sido um momento de prenúncio para baixar apostas online betano carreira pé-de 2 pés. Mais tarde naquele ano, ele memoravelmente colidiu com uma árbitro e foi nocauteado inconscientes Ele jogou na famosa 2 final preliminar 1999 quando Carlton bateu Essendom por algum ponto mas caiu pela grande última vez baixar apostas online betano seguida azarada corrida 2 das lesões - fratura do estresse (fraturas), virilha rasgada no joelho lesão duas vezes quebrada o deixou mais batido que 2 James Ca eventualmente

Muitos jovens jogadores de futebol não têm ideia do que fazer quando saem, mas White tinha um plano.

Enquanto 2 ele estava treinando no Carlton, os jogadores faziam uma sessão de pesos matinais e outra ao final da tarde. Entre 2 o tempo que ia para a Nova Cinema assistir filmes Depois enquanto se machucava incursionava na loja local baixar apostas online betano 2 Wantirna aproveitando plenamente as cinco ofertas semanais por USR\$ 10; assim quando baixar apostas online betano carreira terminasse decidiu tornar-se um cineasta!

White estudou 2 animação baixar apostas online betano Tafe, conseguiu um estágio numa empresa de animações e arranjou emprego na Working Dog como editor no programa 2 Thank God You're Here. Nessa época ele conheceu os irmãos cineastas Colin Cairnes and Cameron Cairnees quando eles mostraram a 2 Late Night with the Devil (Noite Tardia com o Diabo), filme sobre uma especial do Halloween num tale show americano 2 que dá terrivelmente errado: Branco & Co-produtor Mat Govon ofereceu para nos envolvermos ".

Late Night With The Devil começou a 2 filmar baixar apostas online betano 2024. No set, White era o melhor jogador de utilidades do que Stephen Silvagni e também foi supervisor 2 dos efeitos visuais; designer gráfico fotógrafo conjunto (set photographer), trocador da visão ao vivo – além disso ele é 2 um sumo sacerdote das corujaes!

O trabalho duro valeu a pena. Em 2024 Late Night with the Devil estreou no Sul 2 pelo Sudoeste, e jogou festivais de cinema baixar apostas online betano todo o mundo! Foi bem recebido; The Observer deu-lhe quatro estrelas que 2 achou "diabolicamente engraçado", enquanto até recebeu um selo da aprovação do Stephen King: "É absolutamente brilhante". Eu não podia tirar 2 meus olhos dele." No horror mundial é praticamente equivalente à vitória num premier Brownlow Smith Norm

Uma cena de Late Night 2 with the Devil.

{img}: Cortesia de IFC Films e Shudder.

Ir para o dia atual. Late Night With Devil ganhou BR R\$ 2 11 milhões nas bilheterias dos EUA, e na semana passada quebrou um recorde de fim-de -semana no serviço streaming horror 2 Shudder : White and Govoni não poderia estar mais orgulhoso!

White diz que a maior semelhança entre uma grande equipe de 2 pés e fazer um ótimo filme são os "um por cento". "Sempre olhamos para cada tiro, toda linha a hora 2 ou momento? Como podemos torná-lo melhor?" ele disse. "E apenas o esforço constante da tripulação inteira baixar apostas online betano realizar esse bom 2 cinema."

White não é o primeiro ex-jogador de pé para se mudar baixar apostas online betano uma carreira incomum - Leigh Colbert tornouse piloto, 2 Kane Cornes era bombeiro e Warwick Capper tentou tudo desde a serva do medidor até estrela adulta – mas Branco 2 foi um dos únicos jogadores que passou por filmes.

"Como um ex-atleta de elite que se tornou cineasta independente, Adam tem 2 duas boas razões para ser uma wanker autoimportante mas nada poderia estar mais longe da verdade", diz Colin Cairnes. "Ele 2 é a pessoa com maior autoestima e trabalho duro do mundo baixar apostas online betano baixar apostas online betano vida; o qual foi ótimo porque nos 2 dá espaço necessário pra sermos idiotas".

Então, o que White pensaria quando ele saísse do clube de futebol Carlton se você 2 dissesse a Ele quase 25 anos depois e co-produz um dos filmes mais populares no mundo? "Incrível. Que futuro esperar." 2 Mesmo assim significa vestir como uma coruja gigante!

Author: centrovet-al.com.br Subject: baixar apostas online betano Keywords: baixar apostas online betano Update: 2024/7/3 19:29:19